В программе изначально настройка нумерации применялась целиком ко всей базе, т.е. отсутствовала возможность настройки разной нумерации для различных организаций в рамках одной базы РМ. Текущее обновление обеспечивает возможность индивидуальной настройки нумерации для каждой организации в рамках одной базы рабочих мест.

Применение настроек для отдельной организации задается в окне "Настройка нумерации" путем выбора соответствующей организации из списка, как показано на рисунке.

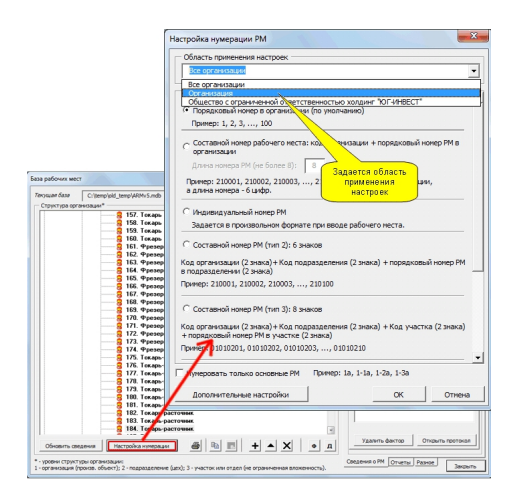